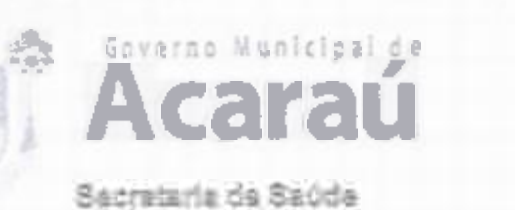

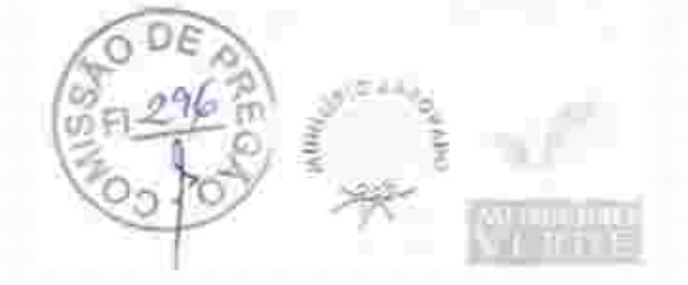

cadastro dos calendários de vacinação vigente do Ministério, resguardando-se especificidades regionals;

7.2.5.13.1.18 O sistema deverá permítir o registro de varinação, informando-se lote, validade da dose vecinal edministrada;

7.2.5.13.1.19 O sistema deverá apresentar graficamente a caderneta de vacinação do paciente sinalizando seu status de vacinação:

7.2.5.13.1.20 O sistema deverá disponibilizar teja especifica de atendimento da odontologila com o registro de Odontograma, devendo permitir:

- a) Registro de alterações (cárie, fissura, etc...) nos dentes e suas faces;
- b) Possibilidade deorganização por dente, sextantese arcadas;

c) Possibilitar o início de um tratamento e continuidade do mesmo independentemente do namero de intervenções ou dias de tratamento;

d) Permitir o registro de procedimentos padronizados pela tabela do SIGTAP.

7.2.5.13.1.21 G sistema deverá possibilitar o cadastro de procedimentos gerais padronizados peio SIGTAP mediante prescrição de profission al de nivel superior;

7.2.5.13.1.22 O sistema deverá disponibilizar todos os procedimentos da tabela do SIGTAP, permitindo customizações das suas descrições:

7.2.513.1.23 Os exames, encaminhamentos, pareceres, solicitações de tra.usferências deverão alimentar módulo específico de regulação para tratamento destas demandas, de acordo com protocolos institucionais de regulação médica:

7.2.5.13.1.24 O sistema deverá disponibilizar módulo de geração de arquivos de FATURAMENTO PADRÃO DO E-SUS para posterior importação nos sistemas de informação de produção do SUS. Deverão ser gerados arquivos específicos de produção aseguir:

a) Ficha de Cadastro Individual:

E) Ficha de Cadastro Domiciliar e Territorial;

c) Ficha de Atendimento Individual:

d) Ficha de Atendimento Odontológico:

- e) Ficha de Atividade Coletiva:
- f) Ficha de Procedimentos;
- gj Ficha de Visita Domiciliar e Territorial;
- 

h) Ficha de Atendimento Domiciliar;<br>f) Ficha de Avaliação de Elegibilidade;

- [] Marcadores de Consymo Alimentar;
- k) Ficha de Vacinação.

### $7.25,132$  PEP Pronto Atendimento

Seven Dacting Cape Cr. Sills Ware Acards of change

72,5,13.21 O sistema deverá permitir o registro de atendimentos sem a necessidade de vinculação a profissionais específicos ou necessidade de agendamento;

7.25.13.2.2 O sistema disponibilitará ferramenta de CLASSIFICAÇÃO DE RISCO de parlentes tom possibilidade de registro de indicadores clínicos;

 $7.25.13.23$ Sistema disponibilizará tela especifica para organização dos pacientes com Cassificado o Risco realizadase que aguardam consulta na urgência /ennergência:

7.25.13.2.4 O sistema deverá disponibilitar ferra menta de Painel de chamadas apresentando c nome do paciente, local aonde ele deve se direcionar, data e hora de charriada;

7.2.513.2.5 Gonter possibilidade de impressão de Ficha de Atendimento da Emergência com resumo dos principais registros clínico;

72.5.13.2.6 O sistema deverá permitir a solicitação de exames com impressão de formulário específico para este fim de acordo com o padrão da CONTRATANTE:

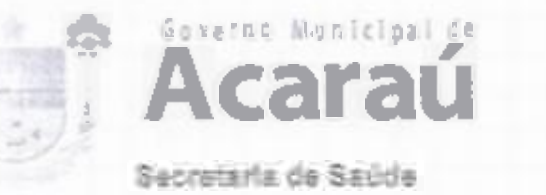

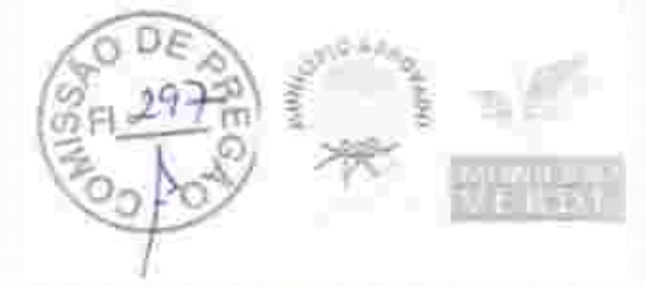

7.2.5.13.2.7 A impressão de exames deverá ser facilitada gerando-se arquivos diferenciados de acordo com o tipo de exames, tipo específico para exames de Imagem e outro para exames laboratoriais;

Deverá ser disponibilizado tela específica para registro de solicitação de  $7.2, 5, 13.2, 8$ encarninhamentos com os seguintes campos:

Especialidade Médica de interesse; ia)

b) Perfil da Unidade de Saúde que deverá atender a necessidade do paciente;

c) informação clínica que justifique o encaminhamento

d) O impresso gerado por esse cadastro deverá conter informações de log do sistema como: profissional de cadastro, data e hora do cadastro;

7.2.5.13.2.9 Deverá ser disponibilizada tela de registro de Transferência externas e interna com os seguintes campos:

a) Informações clínicas do exame físico do paciente;

b) Examesiárealizados;

Teraprhutica já implementada; ी

d} Pedido / justificativa da transferência;

Perfil do serviço que deverá assistir o paciente; 19

6 O impresso gerado por esse cadastro deverá conter informações de log do sistema como: profissional de cadastro, data e hora do cadastro;

7.2.5.13.2.10 Tela específica para Prescrição Médica / Multiprofissional com campos específicos de tipo de prescrição, item prescrito, posologia, observações pertímentes ao item prescrito;

7.2.5132.11 Gerar impresso com a prescrição de acordo com o padrão definido pela OGNIRATANTE;

7.2.5.13.2.12 Esta prescriçilo deverá estar disponível para dispensação no sistemade estoque ou tela específica para este fim:

7.2.5.13.2.13 Tela de receituário como os seguintes campos:

a) frem a ser receitado com busca automática de itens previamente cadastrados alimentando automaticamente posologia, concentração da droga.

b) Informação da validade da receita;

As inserções deverão compor um campo de pré-visualização das informações inseridas para 4. revisão antes da conclusão da receita;

d O impresso do receituário deverá respeitar o padrão definido pela CONTRATANTE;

e) O sistema deverá criticar automaticamente se 0 medicamento prescrito necessita de modelo diferenciado de impressão de receituário gerando automaticamente tipos de impresso diferentes como para medicamentos controlados;

f) As impressões de receitas deverão ser configuradas para tamanho metade de A4 com intuito de economizar folhas de papel ofício;

7.2.5.13.2.14 O sistema deverá disponibilizar tela específica de cadastro de atestados médicos com a possibilidade de cadastro de atestados padrão e livre;

7.2.5.13.215 O sistema deverá possibilitar o cadastro de procedimentos gerais padronizados pelo SIGTAP mediante prescrição de profissional de nivel superior;

72.513216 Osistema deverá disponibilizar todos os procedimentos da tabela do SIGTAP, permitindo customizações das suas descrições:

7.2.5.13.217 Os exames, encaminhamentos, pareceres, solicitações de transferências deverão alimentar módulo específico de regulação para tratamento destas demandas de acordo com protocolos institucionais deregulação médica;

7.2.5.13.2.18 O sistema deverá disponibilizar módulo de geração de arquitros de FATURAMENTO PADRÃO DO E-SUS para posterior importação nos sistemas de informação de

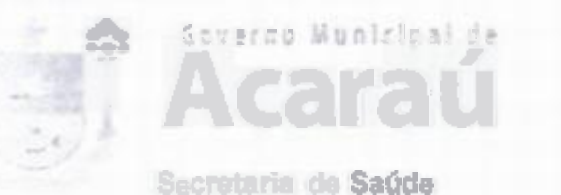

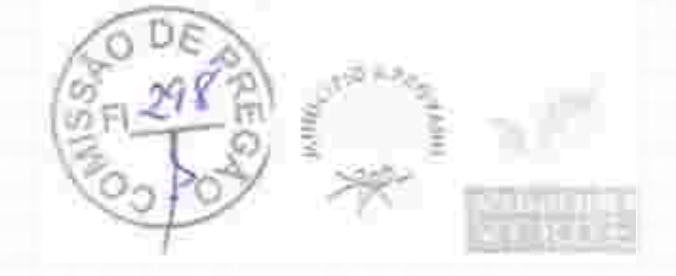

producão do SUS (BPA);

7.2.5.13.3 PEP Hospital

A Solução para gerenciamento das Unidades Hospitalares deverá permitir o  $7.25.1331$ cadastro de clínicas assistenciais, enfermarias e leitos, de tai sorte que se consiga visualizar virtualmente a distribuição dos leitos:

7.2.5.13.3.2 O sistema deverá permitir o cadastro dos pacientes nos leitos hospitala, res. demonstrando graficamente os leitos que estiverem ocupados e vagos;

7.4.5.13.3.3 O sistema deverá possuir tela de gerenciamento de leitos com a informação do status dos leitos (ocupado, livre interditado ou reservado):

O sistema deverá permitat a vinculação de um Dadente a um leito, seja em  $72.5133.4$ decorrência de internamento eletivoou originário do servico de emergência;

irse reão de dados clinicos. Esta funcionalidade deverá gerar documento de Autorização de Internação Hospitalar (AlH);

7.2.5.13.3.6 Tela específica para Prescrição Médica / Multiprofilssional com campus específicos de tipo de prescrição, item prescrito, posofogia, observações pertinentes ao item prestrito;

7.2.5.13.3.7 Esta prescrição deverá estar disponível para dispensação no sistema de estipoue ou tela específica para este fim;

7.2.5.1.3.3.9 Deverá ser disponibilizado tela para registro eletrônico da evolução médica e multiprofissional do quadro clínico do paciente;

72.5.13.3.9 O sistema deverá permitir a solicitação de exames com hrupressão de formulário especifico para este fim de acordo com o padrão da CONTRATANTE:

7.2.5.13.3.10 A impressão de exames deverá ser facilitada gerando-se arquivos diferenciados de acordo com o tipo de exames, tipo específico para exames de imagem e outro para exames laboratorials;

7.2.5.13.3.11 O sistema deverá fornecer tela específica dagestão das solicitações de exames com a opção de registro deagendamentos e disponibilizar esta informação aos usuários;

7.2.513.3.12 Para os exames de alto custo o sistema deverá permitir a impressão de formulário específico para Autorização de Procedimentos Ambulatoriais (APAC);

7.2.5.13.3.13 Deverá ser disponibilizado tela específica para registro de solicitação de encaininhamentos com os seguintes campos;

al Especialidade Médica de Interesse;

b) Perfil da Unidade de Saúde que deverá atender a necessidadedo paciente;

c) Informação clínica que justifique o encaminhamento;

d) O impresso gerado por esse cadastro deverá conter informações de log do sistema como: profissional de cadastro, data e hora do cadastro;

7.25.13.3.14 Deverá ser disponíbilizada tela de registro de Transferência externas e interna com os seguintes campos:

a) Informações clínicas do exame físico do paciente;

b) Exames lá realizados;

c) Terapêutica já implementada.

d) Pedido / justificativa da transferência;

e) Perfil do serviço que deverá assistir o paciente;

O impresso gerado por esse cadastro deverá conter informações de log do sistema como: profissional de cadastro, data e hora do cadastro:

7.25.13.3.15 O s'istema fornecer opção de cadastro de solicitação de parecer médico de especialistas com possibilidade de gestão destes em tela específica de regulação interna;

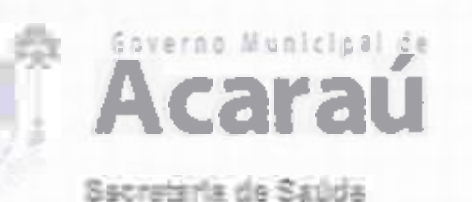

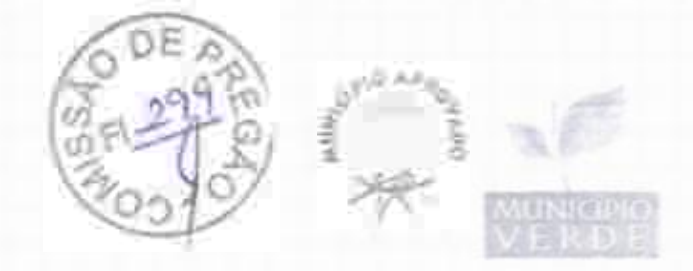

7.2.5.1.3.3.16). O sistema deverá permitir o cadastro de relatório de alta com possibilidade de registro das condutas clínicas instituídas, megs prescritos, tratamento proposto e necessidade de netorno pós-alta:

7.2.5.13.31.7 O sistema deverá permitir o cadastro de procedimentos cánicos e cirúrgicos com possibilidade de agendamento destes e tela que oportunize o registro / descrição / intercorrências quando da execução destes;

7.2.5.13.3.18 O sistema deverá disponibiliz ar relatórios e indicadores de eficiência clássicos dos hospitais por período de análise e por clínica:

aj Taxa de ocupação Hospitaler:

b) Taxa de desocupação Hospitalar;

c) Média de permanência;

c) Taxa de Mortalidade institucional:

e] Taxa de Mortalidade Geral.

7.2.5.13.4 Módulo de Transporte Sanitário

7.2.5.13.4.1 O sistema deverá disponibilizar módulo de transporte sanitário para gerenciamento do transporte de pacientes de banca complexidade clínica;

7.2,5,13,42 O sistema deverá disponibilizar tela de cadastro de veculos con apossibilidade do cadastro dos seguivões campos:

a) Cadastro de veículos com modeio, marca, placa e número de assentos disponíveis (Cuentidadetotal de assentos menos o montrista eajudante, se foro caso);

b) Identificação de assentos preferenciais em cada veículo e flag devel rulos com acessibilidade para deficientes fiscos;

7.2.5.13.4.3 C sistema deverá apresentar tela que apresente todos os agendamentos realizados pela regulação médica do Município e possibilitar a vinculação deste agendamento a um veículo como registro de informação de data e hora de saída do veiculo, local de saída, unidade de saúde ou liccal de destino do transporte:

7.2.5.13.4.4 O sistema deverá gravar log das viagens executadas com registro do motorista, pacientes, hora de início das viagens, hora de térralino local de saída e local de chegada;

7.2.5.13.4.5 O sistema deverá permitir o registro do planejamento das viagens de tai modo que permita que um paciente seja vinculado a um veículo na viagem de ida e em outrona viagem de volta:

.<br>I 2.5.13.4.6 – O paciente deverá ser registrado em um assento específico dentro de cada veículo.<br>I sistema:

.2.5.13.4.7 C sistema deverá permitir o envio de mensagens SMS ou WhatsAPP para os usuários sempre que um agendamento for cadastrado ou se coorrer mudanças en um agen data esto;

7.2.5.13.4.8 O sistema do Transporte sanitário deverá ser integrado ao Prontulário eletrônico. Sistema de Rastreamento veicular e Servidor de envio de mensagens.

7.26 SOLUÇÃO PORTAL WEB CONTROLE SAUDE - SERVIDOR CENTRAL DATA CENTER (CLOUD) - Conforme especificação técnica do item 7.2.5

7.2.7. SOLUÇÃO WEB, GERAÇÃO DE RELA TORIOS A VALITIÇOS, DASHBOARDS FPT.

a Extração e criação de diferentes tipos de relatórios gerencial e estatísticos online em rede interna e externa. Todos acesso deve ser através de uma página web;

d) Painel com Dash Board para acompanhamento dos processos online em rede interna e externa. Todo acesso deve ser através de uma página web.

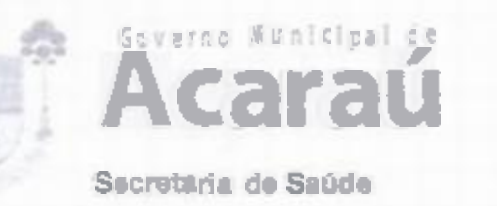

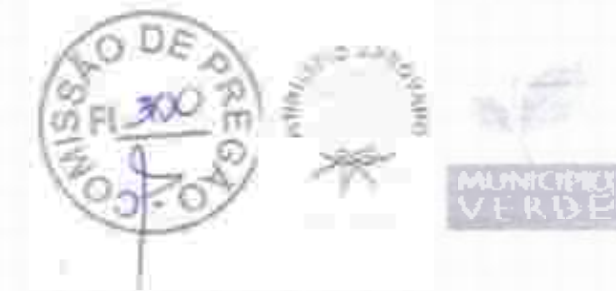

7.2.7.1 Estrutura do Sistema.

- a) O sistema deve ser totalmente web paraacesso em uma rede interna e externa:
- 5) O sistema deve serhomologado para o Browser Google Chrome:
- c) O armaz enamento dos dedos deve etr en servidor cloud;
- A ap/icação deve rodar em nuvem: đ)
- eì. Usar banco de dad os PostereSOL.

7.2.8 SOLUÇÃO de Provimento de SERVIDOR e NOBREAK Para hospedagem do SISTEMA DE PRONTUARIO ELETRONICO

**7.2.B.1 SE. EVIDORES E NOBREAKS** 

- a) Descritivo mínimo dos servidores:
- b) Sistema operacional: Windows Server® 2016;
- Processador: Processador Intel® Xeon® E3-1220v2 3.10 GHz, 8M Carne, Turko, Quad Core/4E (69W) ou superior;
- d) Comunicação: Placa de rede de porta dupla Broadcom & Ne Xtreme® 5709, Ethernet Gigabit, de cobre, com TOE, PCie x40u superior;
- e) Disco rigido: Opcões com cabo disponíveis: "Até duas unidades SSD SATA. Até duas unidades SAS, SAS nearline ou SATA" ousuperior;
- f) Memória: Até 32 GB (4 slots DIMM): DDR3 de1 GB/2 GB/4 GB/8 GB até 1.600 MHz au superior;
- Controladores RAID: B)
- h) Controlado res internos: Ha. dware: PERC H200 ou superior;
- Software: S100 e S300 ou superior; ŋ
- HBAs externos (não RAID):HBA SAS de 6 Gbit/s; D
- K Armazenamento: SATA, SAS, SAS near-line ou synerior;
- 7.2.8.2 Descritivo mínimo dos nobreaks
- 7.2.8.2.1 Nobreak Interativo com regulação on-line
- A. Potência600VA
- 9. Microorocessador: RISC de alta velocidade com memória Plash
- DC Start: Permite ser ligado na ausência de rede elétrica
- D. Autoteste: Aoser ligado realiza teste dos circuitos internose baterias
- Modeio bivolt: Automático de entrada 115-127 / 220V- com salda 115V-
- Tomadas: 04 no padrão NBR 14136
- G. Led colorido: Indica o modo de operação do nobreak
- H. Betão: Liga/ desliga temporizado com funcão Mute
- L, Fusivei Forta f-19vel externo com unidade reserva

## T1911 Rotkoles

- 3. So bread nech nento no transformador
- **B** Potência excedida
- C. Descarga total da batería
- D. Curto-circuito no inversor
- E. Surtos de tensilo entre fase e neutro

F. Sub/sobretensão da rede elétrica. Na ocorrência destas, o nobreak passa a operar em modo ba teria

- 7.2.82.3 Caracteris Licas Gerais
- a) Modelo bivoltautomático: entrada 115/127V ~ ou 220V ~ e saída 115V ~

电容器 经无法控制 阿里西南部西部城市

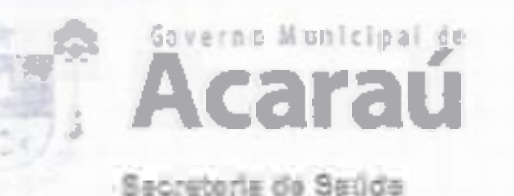

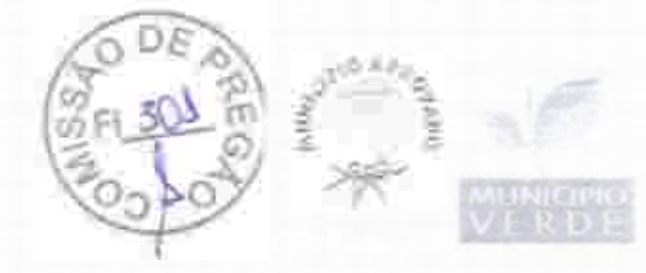

Piltro de linha E)

Establizador interno com 4 estágios de regulação c)

d) Forma de onda senoidal por agroximação (retangular PWM)

GCStart €,

Ŝ Battery Saven evita o consumo despecessário da carga de batería, preservando asua vida útil

Autodiagnóstico de batería: informa quando a bateria precisa ser substituída ś.

h) Recarga automática das baterias em 4 estágios, mesmo con o nobreak desligado

i) Recarregador Strong Charger: possibilita a recarga da bateria mesmo com niveis multo baixos de carga

True RMS: anzisa os distúrbios da rede elétrica e possibilita a atuação precisa do Đ. equipamento. Ideal para redes instáveis ou com geradores de energia elétrica

k) Microprocessador HISC/PLASH de alta velocidade; aumenta a confiabilidade e o desempenho de dirtuito eletrônico interno

Autoteste: ao ser ligado, o nobreak testa os circuitos internos, garantinão assim o seu **Euncionamento** ideal

m) interativo-regulaçãoon-line

n) inversor sincronizado com a rede (sistema PLL)

o) Circuito desm,agnetizador: garante o valor de tensão adequado para eculpamentos de informática, áudio e video (cargas pão lineares)

p) Led colorido no paínel frontal: indica as condições de funcion amento de núbreak - modo rede, modo inversor/bateria, final de autonomía, subtensão, sobretensão, entre cutras inform acões

c) Alarme audiovisual: sinalização de eventos como queda de rede, subtensão e sobretensão fim do tempo de a 400 nomine final de vida útil da baterla, entre outras informações

r) Botão liga / desliga temporizado com função Mute; evita o acionamente ou desacionamento aridental, além de desabilitar o alarme sonoro após a sinalização de algum evento

S Ports fusivel externo com unidade reserva

7.2.9 SOLUÇÃO PORTAL WEB PARA ACOMPANHAMENTO, CONTROLE SAUDE PRONTUARIO ELETRONICO- SERVIDDR FISICO- Conforme especificacio técnica do item 7.2.5.

7 210 SOLUÇÃO DE PROVIMENTO OE SERVIDOR DE MEASAGENS SAS WHATSAPP

12.50.1A contratada deverá fornecer Sistema WEB de serviço de envio de mensagens de texto para aparelhos de telefo re celular/Tablet (PDA);

7.2.10.2 Este sistema deverá prover troca de mensagens entre Web e Mobile, por Push de mênsagem, whatsAPP e e-mail. Contendo estas funções:

a) Deverá disponibilizar tela de filtro de usuários a serem objeto de comunicação específica ma gerait

b) Deverá possibilitzat cadastro de mensagents com texto padrão.

c] Esta solução deverá ser proprietária, não será permitido terceirização deste serviço.

7.2.10.3 Relatórios

7.210.4 A CONTRATADA deverá disponibilizar à CONTRATANTE, informações gerencials por me's de atesso "ON LINE" ao sistema de monitoramento cliente ou WEB, que possfollite:

a) Definir perfis dos usuários, controle de acesso às informações em níveis gerenciais, por meio de uso de senha e segurança na con.sul.ta/transmissão dos dados;

b) Consuita dos números da telefones que receberam a mensagem por meio de página via interfaceweb- "Portal de informações";

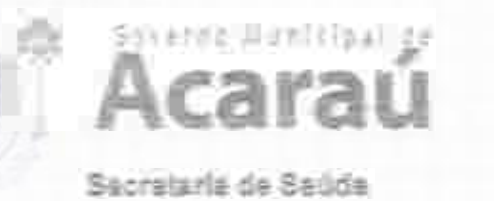

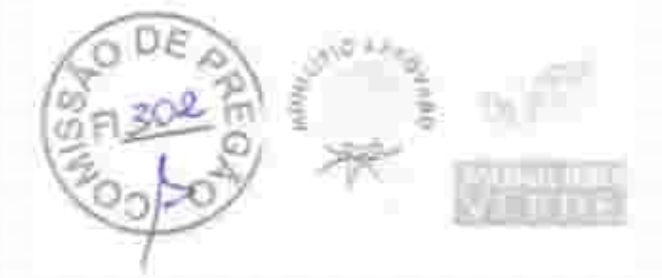

c) Consulta dos perfis de seleção que receberam mensagenis em determinado período de tempo por meio de página via interface web- "Portal de Informações";

d) Trazer relatorios que possibilitem identificar qualquer intercorrência no envio cas mensagers, relatórios de mensagens efetivamente enviadas;

e) Otimizar consultas por intermédio de uso de filtros.

72.10.5A CONTRATADA é responsávei por fornecer, dimensionar e configurar os equipamentos recressários para o provimento da solução "Porta! de informações";

72.10.6 O 'Portal de Informações' deverá possuir interface única para acesso às sues funcionalidades;

7.2.10.7 A CONTRATADA deverá validar junto a CONTRATANTE o "Portal de Informações" em perfeito funcionamento noprazo de 30 dias após o início docountrato;

7.2.10.8 A CONTRATADA deverá permitir a CONTRATANTE realizar auditorias na solução "Portal de informações" para verificar a veracidade dos dados coletados;

72.19.9 A CONTRATADA deverá armazenar sob o mesmo software SGBC - Sistema de Gerenciamento de Banco de Dados - todos os dadose informações coletados e sumarizados para confecção de relatórios de

e) Abertura excompanhamento de Ordem de Serviços;

b) Acompanhamento dos Acordos de Níveis de Serviços;

Histórico, inventário. c)

al Eventosgerados.

7.2.10.10 Ao final do contrato esse banco de dados e seu modelo de dados, deverdo ser disportbilizados à CONTRATANTE, en meio digital.

### 7.2.11 PACOTEMENSAGENSSMS

7.2.11.1 Pacote de mensagens conforme quantitativo especificado na planifica de items em lote único.

#2.12 TOTEN SDEPESOUISA

7.2.12.1 Ostotens de pesquisa deverão ser disponibilizados em dois formatos (totem contendo equipamento desktop e periféricos antivandalismo e totem contendio tablets);

7.2.12.1.1 Totem Anti vandalismo

1.2.12.1.1.1 Os Totens a serem ofertadas deverão possuir, no mínimo, as características técnicas a de construção descritas abaixo:

aj Unidades de etendimento, em formato de "Pedestal", com altura módima de 1,60 (um metro e sessenta centimetros), con largura máxima de 50 (cinquents centimetros) e profundidade ináxima de 62 (sessenta e dois centimetros, incluindo teclado e base), construídos em grogalvanizado e pintados em cor "fosca" cinza, compositos de monitor SVGA colorido, construído com tecnologia de tela plana e com dimensão mínima de 15 polegadas na diagonal, quia distupsidad na unidade de atendimento deverá ser de no mínimo 20 graus em rejacão à base da unidade de atendimento; teclado padrão ABNT embutido na unidade de atendimento e disponibilizarido apenas as teclas alfabéticas e teclado numérico abalxo das teclas de função; mouse tipo "Esfere Desitzante" para facilitar o manuseio da população e evitar quedas e quebramentos despecessários; botão de acionamento das funções (ENTER ou botão direito do Mouse), que deverá estar próximo ao mouse para facilitar sua operação.

b) O mouse deverá ser instalado abaixo da barra de espaço do teclado para facilitar manuselo simul tineo com as teclas alfabéticas;

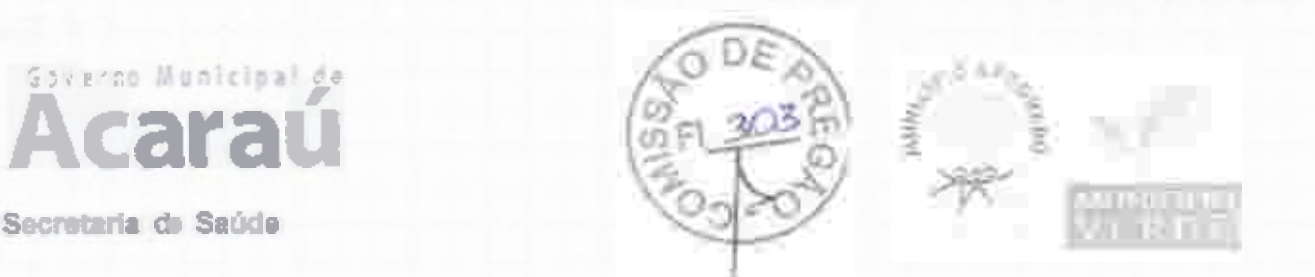

c) A base do teclado e do mouse deverá ser instainda numa altura minima de 1,10 m (um metro e dez centímetros) e máxima de 1,30 m (um metro e trinta centímetros). A mesma medida deve ser respeitada no momento de instalação da unidade de atendimento de parede;

d) A unidade de atendimento deverá possuir sistema Operacional Windows 7 O1 S'aperior ou sistema similar ou compativel (Linux, Sun ou semelhante), com monitora nento remoto da rede do proponente para intervenções nos casos de manutenção externa;

e) As unidades de atendimento deverão possuir monitoramento "remoto" com gerenciamento centralizado na rede do proponente, possibilitando que sejam identificadas possíveis falhas de funcionamento, casos em que os serviços deverão ser restanelecidos num prazo máximo de 24 (vinte e quatro) horas a partir da partilisação do serviço ou equipamento. Unidades de atendimento danificadas que necessitem ser substituídos, terão praze deaté 48 (quarenta e ofto) horas;

f) Nos casos de paralisação das unidades de atendimento por "queda" nos serviços, deveré ccorrer check-list para identificação se o problema foi ocasionado por faiha na rede do proponente, evitando a responsabilização indevidado proponente;

3) O sistema operacional instalado deverá ser fornecido apenas cam o "navegador" ou "EROWSER" aser utilizado pelo usuário. Outros aplicativos só poderão "furcionar" na unidade de atendimento em casos de manutenção e operação selecionados pelos técnicos da proporiente em ambientes exibidos via autenticação ou teclas de atalhos desconhecidas da operação da unidade de atendimento;

h) A tecnologia de construção do navegador padrão da unidade de atendimento deverá permitir navegação "Meb" através dos serviços "eletrônicos" disponibilizados pelo CONTRATANTE, sem permissão de digitação de endereços (URL's) que redirecionem o acesso de mesino links que acionem páginas de terceiros:

[] A carrada de Software que disponibilizará os serviços deverá possuir controle de segurança "especial", com navegação "FULL SCREEN", em no mínimo resolução de 800 x 600, sem qualquer acesso a Browsers do mencado. O proponente terá de posswir um browser específico para esse tipo de aplicação:

f) Cs serviços a serem disponibilizados na unidade de etendimento deverão ser disponibilizados dentro de "frames" Web, onde barras de "scrool" laterais e horizontais deverão estar presentes dentro do mesmo frame descrito neste ponto, fadilta, ido assim manutenção e controle por parte da CONTRATADA e da CONTRATANTE;

k) Toda navegação realizada pelo usuário no ambiente a ser disponiblizado pela oferta de serviços, deverá ser gratuita sem qualquer tipo de ônus para o "navegante", com exceção quando a navegação forde caráter privado do usuário;

I) O proponente deverá disponibilizar na internet uma página especifica, com acesso autentivado, onde o CONTRA TANTE poderá consultar estatísticas de acesso de todos os servicos disponibilizados nas unidades de atendimento de suporte ao cidadão contratados:

m) Os recursos disponibilizados pela CONTRATADA para oferta dos serviços eletrônicos. deverão permitir que seja "configurado perfil" para cada ponto, ou grupo de pontos disponibilizados, ou seja, cada unidade de atendimento ou grupo de unidades de atendimento pocierá ser configurada com oferta de serviços diferentes por localização ou áreas de Witeresse da as ministração;

n) A eventual mudança de localidade de qualquer ponto dependerá de acordo entre as partes e ca disponibilidade de unidades de atendimento, já instaladas ou a serem instaladas, no loral de in teresse;

o) O CONTRATANTE não se responsabilizará por quaisquer ônus, devidos à CONTRATADA, em função de qualquer natureza durante a prestação de servico deste contrato:

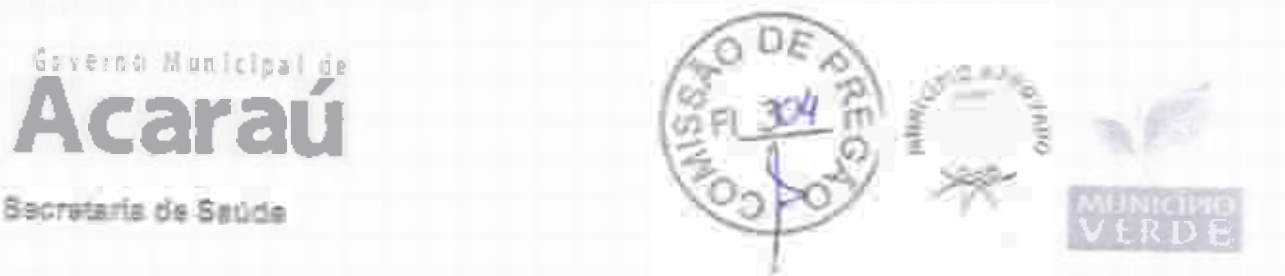

p) A empresa deverá possuir equipe técnica de manutenção habilitada, nos termos da qualificação técnica para habilitação descrita reste Projeto Básico, a dar suporte à tecnologia g'estada (hardware ej<sup>ou</sup> software, conforme o caso), permitindo que os serviços selem restaurados num prazo máximo de 72 horas a partir da paralisação, desde que os problemas não sejam causados pela rede do CONTRA TANTE;

c) Deverá ser disponibilizado, pela CONTRATADA, telefonede suporte com chamada gratulta para o usuário, para abertura de chamados técnicos nos casos em que o monticoramento não identificar o problema ocorrido;

r) Para os casos previstos no item acima, a CONTRATABA deve rá dispon i bilizar numera são des acompanhamento de problemas que dependam de interação das duas emitpes, através de portal WES:

s) A CONTRATADA deverá possair Rede Privada de Telecomunicações de forma a prover evolusividade no trâmite das informações disponibilizadas ou consultadas nas unidades de atendimento disponibilizadas.

7.2.12.1.12 Daconectividadedos Totens

aj Os totens deverão ser conectados a uma rede "privada" do proponente, sendo permitida a interconexão através da Internet desde que haja utilização de tecnologias de VPN entre as unidades de atendimento e o site do proponente:

5) A utilização dos serviços eletrônicos oferados nas unidades de atendimento deverá ser da seguinte forma: À utuidade de atendimento disponibilizará "link", acionado por botões na tela da unidade de atendimento construídos em qualquer tecnologia Web (html. fash, java, etc.), permitindo ao usuário acessar os serviços do CONTRATANTE. Na tela disponibilizada depois de pressionado o "link" acima, deverá haver "menu" com a pferta da "todos" os serviços disponibilizados na unidade de atendimento em questão. Essa tela, para controle seguro e tota. cer parte do CONTRATANTE, frant hospedada na rede Interna do CONTRATANTE;

c) Cada frem do "menu" citado no item anterior direcionará o usuário para um serviço específico. Quando pressionado o item de serviço que o usuário deseja utilizar, deverá ser felto Trequest", ina rede privada da CONTRATADA, para "validação" da origeta e do pacote solicitado. Após autentica cão e validação em banco de dados na rede da CONTRATADA, o "request" deverá ser directonado para os servidores do CONTRATANTE que responderão à solicitação efetuada por eio da montagem da "página" na tela da unidade de atendimento que fez a requisição;

O procedimento acima se repetirá para "todos" os serviços ofertados em cada unidade de stendimento a ser instalada pela CONTRATADA como parte do objeto da presente contratação;

e) (Os "requests" e todo o tráfego de informació das unidades de atendimento para a rede da CINURATADA e dessa para a rede do CONTRATANTE, caso seara feitos pela internet, deverão possuir estrutura de Firewall com proteção minima Nivel 3 de segurança a ser declarade pelo propônente e sem necessidade de abertura de portas de configuração no Firewall de CONTRATANTE, cu seja, deverão ser transparentes através do protocolo htm na porta default  $(60)$ 

f) Os totens devem ser integradas a uma rede segura da licitante, INTRANET, onde os acessos às aplicações e serviços sejam criptograf ados;

g) Para acesso à INTRANET ou INTER/VET, as unidades de atendimento deverão utilizar linhas de comunicação de dados ADSL, modem 3 G ou P dedicados, sendo todo o custo desta consettividade será de responsabilidade da contratada:

h) Deverá permitir a navegação em TELA FULLSCREEN, semacesso so Browser (NAVEGADOR). E21 permitingg LINKS de fura:

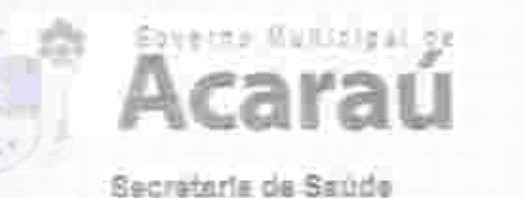

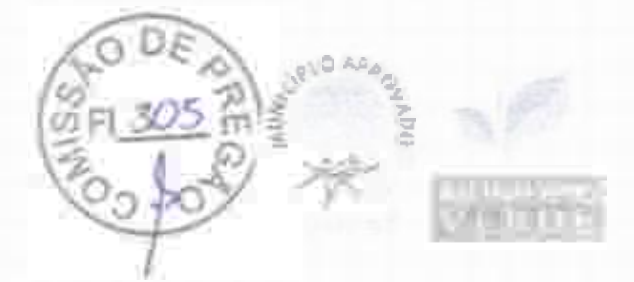

Os acessos aos serviços deverão ser criptografados, devendo a chave criptografica ser nova ŋ para cada novo acesso;

A CONTRATADA deverá prover o gerenciamento On-Lina dos votens, permitindo ações proativas de reparos ou abastecimento;

k) A solução proposta deverá permitir a segmentação de conteúdo, de forma que cada toten, tenha acesso a diferentes serviços;

1) A solução proposta também deverá permitir a atualização do conteúdo das telas de serviços dos totens, remotamente, sem ação direta nos mesmos.

m) Os usuários destas unidades de atendimento não poderán ser constrangidos com informações de erros de software ("bugs"); toda e qualquer falha dos sistemas, deverão ser informacias ao usuário de forma lúdica e grecisa, oferecendo ao usuário / segurado informações para novos procedimentos;

n) Cacesso à manutenção nestas unidades deatendimento deverá ser seguro e com criptografia para identificação do técnico que vai realizara manutenção.

7.2.12.1.1.3 Condicionador de energia

a) Consilcionador de energía elétrica da rede convencional de CA, que apresenta a caracterís tira especial de ter dois conjuntos de sajdas, sendo o conjunto de sajda principal, com capacidade suficiente para alimentar o computador e seus periféricos.

7.2.12.1.1.4 Microcomput ador

a) Processador capaz de processar 64 bits por vez com cache 12 de 256 Kb e operar com clock guai ou superior a 2GHZ e FSB de 800 MHz ou similar, com Cooler adequado ao perfli de remperatura recomendado pelo fabricante do processador;

is) Sistema operacional Windows 7 ou superior ou sistema similar ou compativel (Linux, Sun, semeihanta), com monitoramento remoto da rede do proponente para intervenções no caso de manutenções externas;

PiacamāePadrão: microATXouVIA; C)

5) Barramento: PCI 2.2;

e Barramento deSistema: Suport.eave.ocidades de 400/533 / B00 MHz;

f] Bar ramento de Memória: Suportea velocidades de 533 / 667 MHz;

g) HD de 80 GB ou superior;

h) BIOS/Flash ROM: em Flash ROM de 2MB;

9 Memória Padrão: mínimo de 2 GB instalados - permite<br>Porta de Comunicação USB: no mínimo de duas portas; Memória Padrão: minimo de 2 GB instalados - permite expansão para até 4 GB;

Placa de Rede padrão Etherner- autosense 10/100 Mbps, conector RJ45:

Fonte de alimentação com seleção de tensão (110/220W) automática e frequência de 20/6012, com disjuntor único com capacidade de corrente adequado à demanda total da unidade de abendimento que liga e destiga todos seus componentes ou chave liga/design com fusivel.

7.2.12.1.1.5 Montor

a) Monitor Modelo LCD (Liquid Crystal Display) colorido com matriz ativa TFT (Thin-Film Tratesistor) de 15' ou major ou similar;

b) Resolução: 1024: (768 não-entrelaçado com 16 bits e 16.7 milhões de cores:

Qualidade: deve atender às recomendações de proteção contra radiação e de gerentia. mento de etergia EPA Energy Star:

d) Deve atender aos padrões técnicos referentes ao ângulo de visão;

Limpeza: permite limpeza com água, álcooi isopropilico ou outros limpadores similares;  $\epsilon$ 

f) Atende aos padrões técnicos referentes ao ângulo de visão.

**JURISDIAN MORLEY THE WINCHES SERVICE** 

7.2.12.1.1.6 Teclado

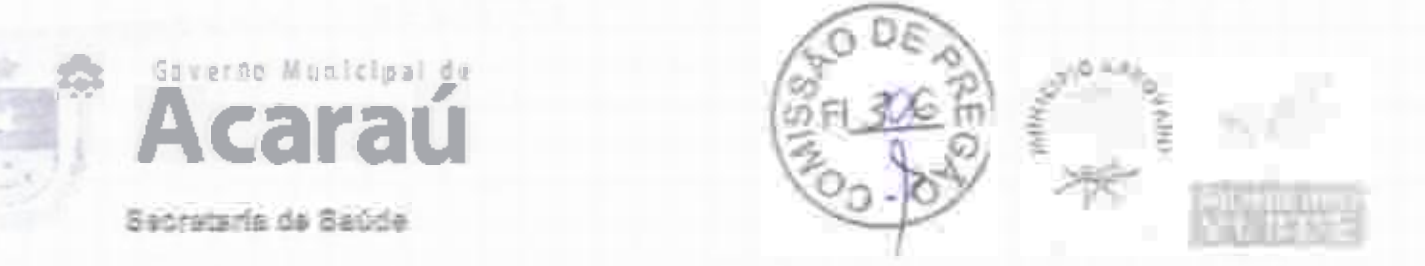

Caracteristicas; Alfanumérico com E3 tecias e terilado PIN jacorporado, com características de a) antivandalismo. Tino QWERTY, padrão ABNT2;

b) Material: teclas en plástico injetado de alta resistência. In scrições: gravadas a laser ou por sistema de dupla injectio ou por aplicação de tinta automotiva em baixo relevo. O precesso utilizado deve garantinque a inscrição não sofrerá perda em função do desgaste natural das techas. 7.2.12.1.1.7 Esfera Desitzante

- a) Moise do tipo Esfera Desitzante para movimentação de cursor natelia;
- b' PesoAproximadamente 100 gramas (Poliéster);

c) Segurança: resistente a vandalismo, com sistemade proteção contra poetra e partículas.

### $7.2,12.1.2$ Foters contendo Tablets

7.212.1.21 Serho Totens equipados com tabletes, com acesso a WI-FI com software embarcado, para realização de pesquisas de satisfação e gestão;

7.2.12.1.2.2. Os totens deverão ser confeccionados em chapa adestvada com o logo de CONTRATANTE, com as seguintes dimensões: Altura mínima de 1.10. altura máxima de 1.40; Largua minima 30cm, largura máxima de 40 cm; Profundidade minima da 40cm e profundidade másims 30mm

7.2.12.1.2.3 Deverá ter um dispositivo de travamento, com cadeado e o tablet deverá ter as seguintes configurações mínimas:

- Telz: 10,1 polegadas; 2
- Resolução: 2560 x 1600 pixels; b)
- Conexão: wifi, 3g e 4g; c)
- Carregadoreivoin a)
- e) Bluetooth:
- $\tilde{\varepsilon}$ Câmera traseira: 8 megapixeis;
- g) Câmera frontal: 2 megapixeis:
- Capaddade de armazenamento: 16 GB; k)
- Memória ram: 2046 MB ou superior; ŋ
- Processador: ARM CORTEV A7 ou superfor:
- k) Velocidade do processador: 1300MHZ ou superior;
- I] Sistema operacional: Android 4.4 KITKA T ou superior:
- m) Dimensões: Larguta 243mm xAltura 171mm x Profundidade 7,4mm;<br>Peso: 469 g;
- 
- vy Slot para cartões micro SD.

# 7.2.13 SOFTWAREDEPESQUISADESATISFAÇÃO / OUVIDORIAPARASERVIÇOS DESAÚDE

7.2.13.1 Deverá ser disponibilizado software com a finalidade de coleta de informações relacionadas a experiência dos pacientes nas interações com os diversos serviços da Secretaria de Site

FI117 Deverá estar disponível em aplicativo para Androide para Desktop;

72173 O aplicativo deve usur um banco de dados local para armazenamento dos dados da pasquise:

7.2.13.4 C aplicative deve funcionar quando estiver off-line:

7.2.13.5 O aplicativo deve ter uma página de configuração para determinar em qual unidade de saúde e setor está instalado o totem;

7.2.13.6 C aplicativo deve possuir uma chave de comunicação para garantir que os dados de pesquisa estejam sendo gerados a partir de unidade de saúde validada para a realização de pesquisas de satisfação;

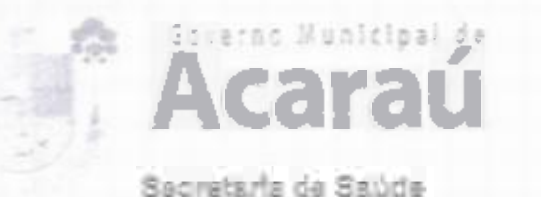

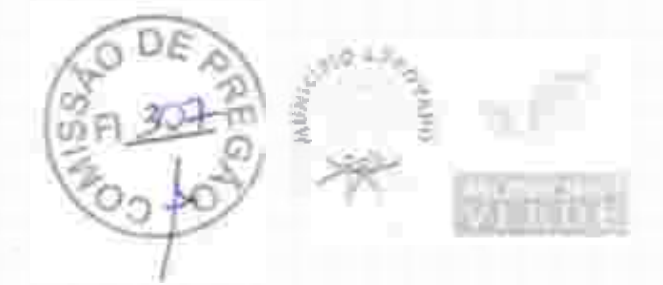

7.2.1.3.7 O sistema deve fazer uma validação do paciente que está respondendo a pesquisa; 72.13.8 O sistema si deve autorizar a pesquisa para parlentes que tem um atendimento marcado ou realizado na data da pesquisa

7.2.13.9 O sistema deve fazer uma integração através de WebService com o s'istema de prontuário eletrônico buscando dados de agendamento e informações dos pacientes;

7.2.13.10 Sistema Web;

7.2.13.10.1 O siste muade refer uma URL disposivel pay assesso na hie shet;

7.2.13.10.2 Deverá ser disponibilizada página VEB para gerenciamento dos botens e acompanhamento evisualização das pesquisas collae;

7.2.13.10.3 Deverá ser disponibilizado Dashboards WEB para acompanhamento das pesquisas e visualização individual por unidade de saúde online;

7.2.13.10.4 Georreferenciamento dos totens ativos no Mapa por meio de página na WiE;

7213.10.5 Painel com indicadores das pesquisa por unidade de saúde. Quantitativo geral de sugestões, quantitativo geral de opiniões, total de unidades com totem, mota de cada setor evaliado, notageral da pesquisa;

Paine] WEB com todos os totens ativos. Acompanhar em tempo real o  $7.2.13.10.6$ status de cornunicação do totem. Raio x da rede com totem online. Identificar por cores os seguintes status; sem comunicação(off-line), carregando (quando o tablet estiver conectado na tomada), totem não realiza pesquisa há mais de 30 minutos, online e quando o totemestiver em matutenção. Deixar o totem piscando quando estiver mais de 24 horas sem comunicação ou sem realizar pesquisas:

7.2.13.10.7 Controle de acesso por logine senha;

1.2.13.10.9 Controlar quals totem cada usuário pode visualizar dentro do sistema;

1213.10.9 Estrutura do Sistema

- a. O sistema deve ser totalmente web para acesso en uma rede interna e externa
- G sistema deve ser homologado para o Browser Google Chrome; 'n.
- c. O armazenamento dos dados deve ser em servidor cloud:

d. Usarbanco de dados PostgreSQL.

### 7.2.14 SOLUÇÃO WEB DE SERVIÇOS DE CONTROLE DE FLUXO PROCESSUAL DINÂMICO

7.2.141 Sontobo de gestão de Processos aom oriação de fluxos de utabalho, dinâmica retrenciável peio próprio usaário para configuração de alertas de SLA, por e-mail ou push de en sagens en protocolo de conversas proprientria (chat). Esta ferramenta realizará o Locmpanhamento de tarefas, desde sua criação até a finalização das mesmas, Este sistema deverá permitir e realizar.

721411 Cadastro de Processode Trabalho

Permite o usuário cadastrar um novo workflow ou alterar um já existente, informando os Seguintes dados:

a) Nomedoumcesso;

b) Precessohabilitado (disponivel para o usuário);

c) Habilita envio de e-mail/push de mensagem na mudança do fluxo.

# 72.141.2 Integração com Webservice

Módulo responsavel em buscar informações de outros sistemas por webservice ao incluir um nowe item no faxo.

F.2.14.1.3 Cedestro de Reth do Frixo

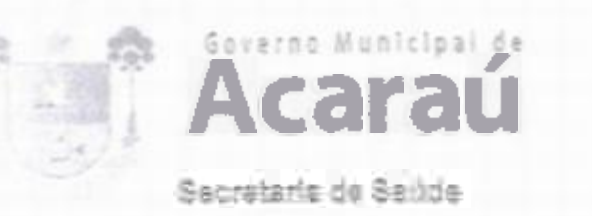

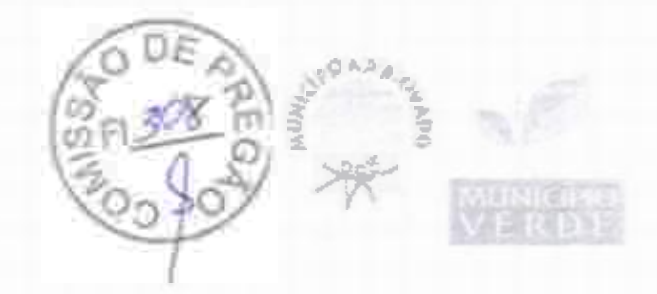

Módulo responsável em cadastrar as etapas de um processo. Deverá possuir como obrigatório os segrintes campos:

- a) NomedoltemdoProcesso;
- b) Percentual deconclusions passarporesseitema
- c) Permitir o usuário marter o processo em tratamento nesse item;
- d) informar quas os próximos fluxos que o processo pode tramitar dentro da ferramenta;
- 7.2.14.1.4 Cadastrar o supervisor responsável pela etapa do processo.

7.2.14.1.5 Informar os usuários participantes desta etapa do processo.

# 7.2.142 Cadastro dos campos do Item Processo

Módulo responsável em cadastrar o formulário de dados de cada etapa do workflow possuindo como campos necessários:

- a) Nome do carripo no formulário;
- b) Alinhamento do Campo;
- c) Campo obrigatório;
- d) Alerta de obrigatoriedade;
- e) Tipo de Campo (texto, lista, marcação múltipla, arquivo);<br>f) Campode filipo para o próximo fluxo;<br>g) Valor padrão;
- 
- 
- 
- 
- 
- b)<br>
Associação de campo;<br>
1) Largura do campo;<br>
3) Náscara pré definida:<br>
3) Permitirmascara expressito regular;
- i) Quantidade de caracteres de cada campo.

## 7.2.14.3 MódulodeExecudão

Mádulo onde o usuário possa executar os processos cadastrados no sistema. Este módulo deverá possuit asseguintes características;

72.14.3.1 Exibir somente os fluxos que ousuá rio tema cesso (hierarquia):

7.2.14.3.2 Listar todos os itensido processo que o usuário tem acesso de cada fluxo;

- $72.14.3.3$  Permite o usuário cadastrar as informações de cada formulário criado em cada fluxo;
- "2.14.3.4 Permite a tramitação do processo para os fluxos pré configurados;

2.144 MódulodeC.taçãodeRelatórios

.2.34.4.1 Permite a crisião de relatórios para cada processo previamente criado;

7.2.14.4.2 Usuário cria um relatório informando o seu nome e a consulta que será executada no processamento dos dados;

7.2.14.4.3 Permite a criação da tela de filtros dinamicamente, criando campos dos tipos:

a) Texto;

- b) Seleção simples;
- c) Militiple selectio:

7.2.14.44 Tela para extração do relatório em formato est com base na tela de filtros criado pelos administradores do workflow.

### 7.3.54.3 DEFALRAMENTO MORETIAM DINAMICO

7.2.14.3.1 Apresentação e usabilidade do sistema.

a) O resultado final do sistema montado deve ficar em uma URL para acesso na internet;

b) Todo atesso ao sistema deve ser monitorado e controlado por login e senha.

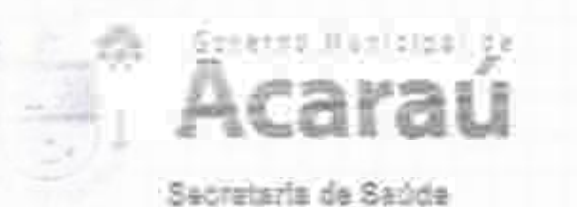

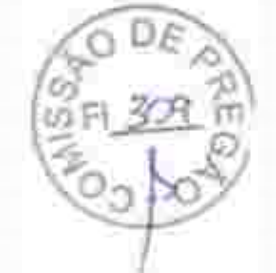

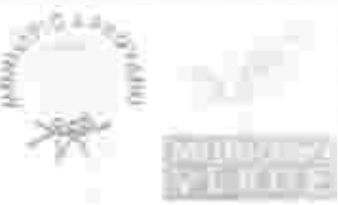

7.2.14.5.2 Criação e manutenção dos processos esuas etapas.

- a) Crar diversos processos.
- b) Possibilidade de habilitar e desabilitar uma etapa do processo.
- c) Permitir ordener uma clapa do poc asso.
- d) Permitir o seu percentual de conclusão.
- el Determinaroseu SLA em minitos.
- f) Criar etapas do processo de maneira dinâ. rica.
- Permittr mantero processo en andamento ou tratamento. g)
- h) Determinar qual o próximo fluxo associado a essa etapa.
- i) Habilitar o envio de e-mail.
- j) Poder alterar o título das etapas a qualquer momento com permissão de usuario administrativo.
- k incluir ou excluir a qualquer momento uma etapa de um processo já criado.
- Associat una etapa a una pesquisa (checkUst) no sistema.

7.2.14.5.3 Centrole de fluxo dos processos.

a) Determinar e controlar como uma solicitação teráseu início e fim dentro do sistema.

b) Parametrizar respostas para determinar qual será a próxima etapa a ser seguida de acordo com uma resposta do usuário.

c) Pod er encerrar um processo na primeira etapa caso não seja validado os dados.

o) De acordo com os valores dos campos escolhidos o sistema filtra a próxima etapa do fluxo do processo.

7.2.14.5.4 Controle de acesso e visualização por nível de Hierarquia de usuários.

a) Todo supervisor ou gestor deve gerir todos os processos atribuídos ao mesmo e controle de to das etapas;

b) Determinar por grupo ou usuários que poderão interagio ou visualizar determinada etapa do protesso;

c) Determinar quais processos un usuário pode acessar ou visualizar.

7.2.14.5.5 Criação de campose ordenação.

a) Os campos podem conter valores pré-fixados.

- Us campo podem possuir valores padrões.
- Cs campo podem ser populados com base em consulta vía banco de dados. s)
- d) Os campos podem influenciar na montagem dos demais campos noformulário
- e) Criar indeterminado campos e tipos em uma etapa.
- ĵ inciuir ou excluir diferentes campos an umaetapade um processo já criado.
- Crier campos de tipo: TextBox, DropDownList, RadioButtonList, CheckBoxList e UpLoad, Œ.

ă) O ustário pode usar máscaras lá existentes no sistema ou definir um noto modelo usando expressão regular.

- Determinar campos obrigatórios de preenchimento.
- Definir: o tamarho, altura, largura e quantidade máxima de caracteres,

k) Campos do tipo upload permitir o usuário anexar: fotos, áudios, videos, documentos e  $p$  as if he s.

7.2.14.5.6 Notif leações. SLA e acompanhamento de processos.

- E Criar modelos de mensagem usando os campos disponhi e nos formulários.
- Permitir avisc de novas tarefas através de notificações por e-maii, aplicativo e SMS.

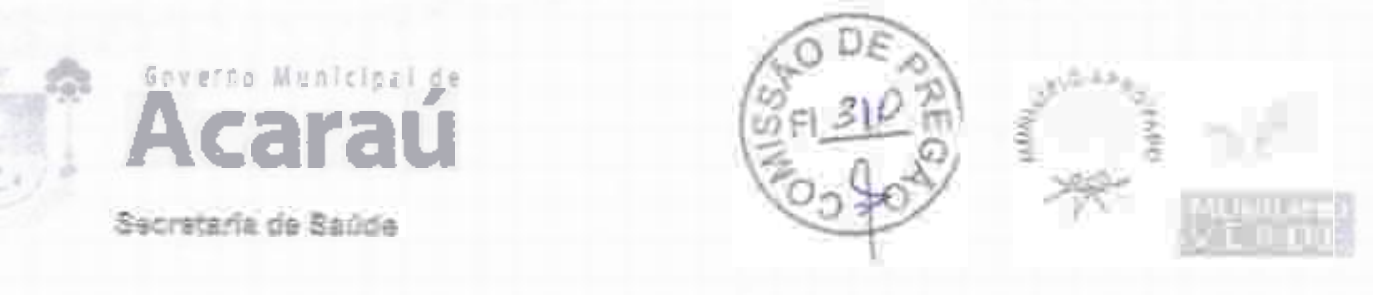

Dasfiboards com histórico de atendimento e status de cada processo. C)

Permitir ariair diferentes tipos de SLA de atendimento. ŏ)

a) Disparar alertas (por e-mail aplicativo e SMS.) de SLA vencido ou perto da menter para os gesto respudado de processo **September 1988** 

Escalonar os processos se o tempo de SLA estourair.

"Lit.5.7 FDA dispositivo mobile com aplicativo.

a) Aplicativo mon le para criação de Check List.

b) Através de uma ferramenta e configuração por parâmetros web é capaz de criar checklist para ser usado em dispositivo mobile(Android).

c) Disparar processos automáticos quando o app identificar alguma inconsistência realizada en checklist.

Acompanhamento dos processos disparados pelo PDA no dispositivo mobile através de um đ) app.

Permitir coletar dados do tipo: vídeo, foto, áudio e texto.

PDA deve permitir realizar as operações quando estive off-line.

7.2.15 SOLUÇÃO PORTAL WEB PARA ACOMPANHAMENTO, CONTROLE ESTOQUE DE MEDICAMENTOS E INSUMOS

72.151 O sistema deverá ser baseado em framework para que permita o gerendamento dos processos de tralitabo relacionados ao recebimento, acondicionamento e distribuição de insumos relacionados a saúde;

7.215.2 A ferramenta deverá conseguir gerenciar produtos gerais, Madicamentos, Materiais Médico Rospitalares e Imunobiológicos apresentando ferramentas específicas de controle de armazenamento para cada tipo de produto;

7.2.15.3 O sistuma deverá ser auto gerenciável ao ponto do próprio usuário, com as devidas a atesizações organizadas em perfis de utilização, possa gerir a organização dos estoques;

7.2.15.4 Parametrizações - O sistema pode ser para metrizado de acordo com as necessidades da secretaria:

7.2.15.5 O sistema deverá ter múltiplos módulos, abaixo descritos:

7.2.15.5.1 Cadastro dos Profissionais

a) Deverá possibilitar o cadastro de profissionais com Informações pessoais gerías, CNS.<br>Caereço, contato telefônico e e-mail e perfil de utilização do sistema.

2.15.5.2 Cadastro de Produtos

a) Deverá permitir o cadastro de produtos contendo dados de descrição do item e "apelido" [segundo nome] sendo este dado ievado em consideração em todas as pesquisas de produtos:

5) Prazo de alerta de validade para cada item gerando reports para os gestores quando agum jtem estiver próximodadata de wencimento:

e) Conflição especial de acondicionamento, com regramento específico para cada tipo de necessidade:

e) Permitir cadastro de mais um código barra vinculado ao um mesmo produto;

e) Permitir flag se o produto está contido na portaria 344 da Anvisa, possibilitando assim o formacimento de relatórios específicos para medicamentos controlados;

- Permitir cadastro de descrição técnica do produto permitindo a geração de relatórios próprios para processos de compra (descrição padrão para licitação, por exemplo);

g) Campo para cadastro de classificação XYZ de criticidade do produto considerando o tipo de produto:

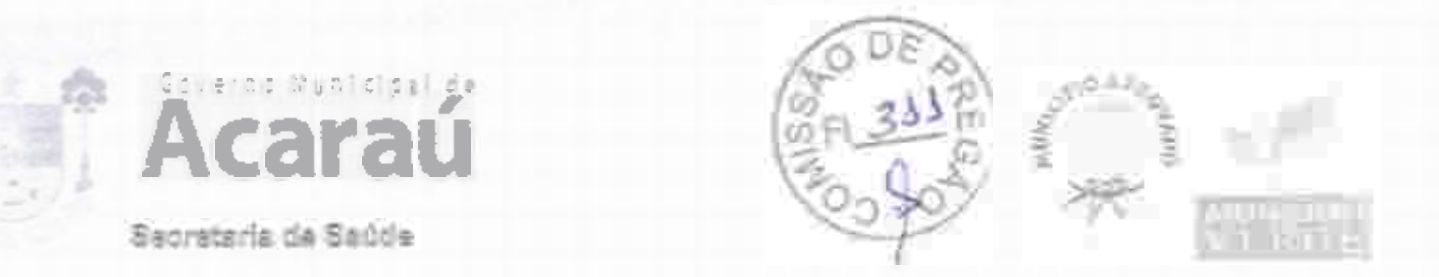

Sistema deverá permitir o enderecamento dos produtos de acordo com a organização interna de cadaesto que.

## 7.2.15.5.3 Cadastro de Estoques

a) C sistena deverá permitir o usuário de cadastrar novos estoques com as seguintes específicidades: apontamento de estoque de reposição, seleção de usuários cum permissão de acesso e cadastro desetores a serem atendidos;

b) Possibilitar que a configuração dos estoques resultem na representação do mapa de Interações extre os estoquês e os setores.

# 7.2.15.5.4 Cadastro de Fornecedores

a) C sistema deverá formecer tela de cadastro de fornecedores com campos básicos como: CNP!/CPF. Nome Fantasia. Contato e Endereço;

b) Este cadastro deverá alimentar as telas de nuovimentação do estoque com clientes externos bu entradas de produtos.

## 7.2.15.6 EntradadeProdutrus

- O sistema deverá fornecer telaespecífica para entrada de itens para cada tipo de entrada:

7.2.15.6.1 A tela de Entrada por compra deverá apresentar campos que possibilitem registrar de modo eficiente a entradae possibilitar o rastreamento. Campos obrigatórios: Número da Nota Fiscal, Fornecedor; Data de Emissão da Nota, Vaior total, Número de processo de Compra/Emperino/Ordem deservico:

7.2.15.6.2 Possibilitar a importação de notas fiscais eletrônico com o preenchimento automático de dados jarquivo XML);

72.15.6.3 Como medida de consistência interna do registro de entrada de cada nota fiscal o somatório dos valores subtotais de cada produto deverá coincidir com o valor totalda Nota Fiscal da entrada:

7.2.35.64 Sofferite itens pre-cadastrados poderão ser registrados em uma entrada. Caso o produto de um dado fabricante esteja sendo registrado pela primeira vez o seu código de barras deverá ser cadastrado ou o sistema gerará etiqueta com midigo de barras próprio seguindo o pedrão definido pela contratante;

2.15.6.5 Os campos de cadastro dos produtos deverão possuir máscaras que facilitam a cinção das informações, como data, dados moturarios;

. 2.15.6.6 A tels de Entrada por Doação deverá ter como campos obrigatórios. Campo para registro do número da Nota Fiscal de Remessa ou documento similar Fornecedor Data de emissão do documento de remessa e Valor total.

#### $7.2.15.7$ Saídas de Produtos

7.2.13.7.1 C sistema deverá permitir o registro de tipos de saídas de produtos específicos como: Consumo individual, Consumo Coletivo, saída por avaria ou perda esaída por transferência.

7.2.15.7.2 A tela de registro das saídas por Consumo individual deverá estar compatível com a dispensação de medicações de alto custo ou do Componente Especializado da Assistêntia Farmacèutica do Ministério da Saúde, portanto terá que conter os seguintes campos:

a) Identificação do usuário pelo Cartão Nacional de Saúde;

b) Registro do médico prescritor com o número do conselho de classe e nome completio;

c) Unitade de saúde de vinculação com o CNES;

Duta da prescrição. a).

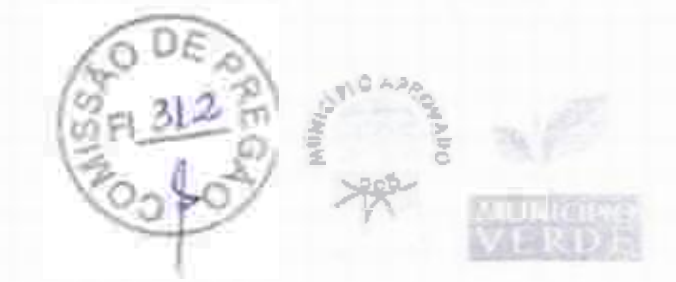

7.2.15.7.3 Para os pacientes en internamento hospitalar o sistema deverá auto carregar os carnoos de clinica, enfermaria e leito de internação:

7.2.15.7.4 G sistema deverá apontar o bite com validade mais próxima para que o usuário possa fiazer a gusca no estoque finico;

7.2.15.7.5 A tela de Saída Coletiva deverá registar o estoque que será debítado e o setor para o oual a produto será dispensado;

7.2.15.7.6 A tela de registro das Saídas por perda, avaria ou vencimento deverá conter um calinto obrigatório de justificativa e gerar un novo logín de confirmação desta acão dentro do sistema;

7.2.15.7.7 G sistema devetá permitir movimentações do tipo transferências entre os estoques;

7.2.157.8 O cadastro de uma transferência deverá conter os seguintes campos básicos: estocula de origem, estoque de destino, busca de produtos que comporto esta movimentação;

7.2.15.7.9 O sistema deverá permitir que uma transferência si será finalzada afetiva movimentação dos produtos dentro do sistema, quando o estoque de origem autoriza; a movimentação (nesta oportugidade o usuário checou os produtos exvádos e avaliza a expacia por **Nima serencia em seu estoquei:** 

7.2.15.7.10 C cadastro inicial de qualquer saída do estoque deve gerar um documento de espelho de dispensação com os dados da movimentação e o enderecamento do produto para facúltar a mogulate bit announ

### 7213.8 Inventivle

72,15,8.1 C sistema deverá permitir a entrada por inventário (carga inicial de produtos no sistema) manualmente ou por ferramenta informatizada de importação de dados em massa:

7.2.15.8.2 O sistema deverá fornecer ferramenta de auste de inventário que permita a correção a qualquer momento as quantidades, lotes e valores unitários dos produtos. Estas movimentações deverão ser transparentes nos relatórios gerenciais com a mazenamento de log de operação registrando-se usuários, datas e horários das operações;

7.2.15.8.3 Visando garantir a consistência da operação de Inventário o Sistema deverá bioquear opérações de entrada e saída do produto enquanto ele estiver sendo inventariado em um estoque.

### Relatórios Gerenciais  $72.15.9$

Geverns Municipal de

Secretaria da Saúda

7.2.15.9.1 O sistema deverá fornecer relatório de Posição de Estoque que aprese ute de modo sintético (somente os produtos) ou analítico mostrando a quantidade de cada bite, valor unitário e totais por produto, por tipo de produto ou a totalidade do estoque. Este relatório deverá ser portado em PDF em formato de relatório e em Excel:

.2.15.9.2 O sistema deverá entregar Relatório de Consumo Médio so selecionen-se um período de análise mostrando-seo estoquentual, consumo médio e projectio em días cobertura de estoque ou possíveis rupturas. Neste relatório dever-se-à apresentar a curva ABC de consumo dos produtos Este relató, jo deverá ser exportado em PDF em formato de relatório e em Extel:

7.2.15.9.3 O sistema deverá possuir tela específica de parametrização dos percentuals de ratiegorizatão da curva ABC;

7.2.15.9.4 Relatório de Consumo por Setor deverá ser disponibilizado ao selecionar-se un estoque específico e o período de escolha da análise. Este relatório deverá ser exportado em PDF em formato de relatório e em Excel;

7.2.13.9.5 Relatório de Extrato do Produto deverá ser entregue ao selecionar-se qualquer produto cadastrado e listado todas as movime; itações registradas para aquele produto com informação de data, hora, usuário responsávei, tipo de movimentação, saldos de produto após cada operação e saido etual ao final da lista; Este relatório deverá ser exportado em PDF em forma to de relatório e em Excel;

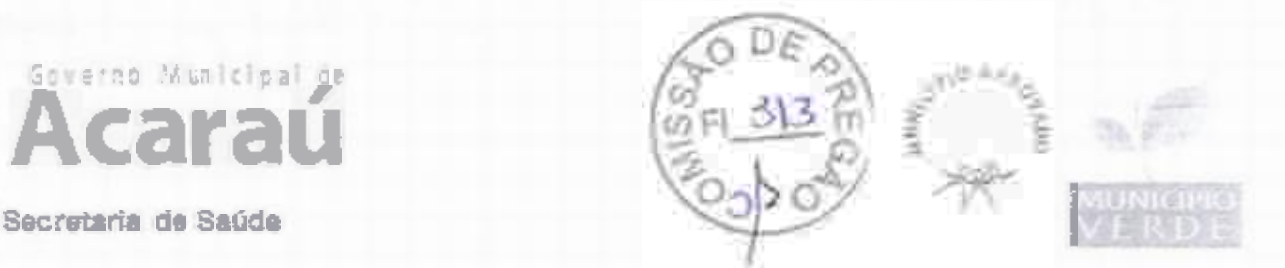

72.15.9.6 Dash Board - Gráficos dinâmicos que mostrum de uma forma geral os dados consolidados en forma de cubo podendo ser parameterizado com os dados que o cliente preferir: 7.2.15.9.7 Modulo PPT- Possibilità a extração de apresentações em POM/ER POINT de estoque. 721510 MóduloGestor

7.2.15.10.1 A contratuda deverá disponibilizar aplication para Android e IOS que permits a visualização de posição de estoque em tempo real, relatórios de produtos vencidos e a vender contendo Informações Pinanceiras:

7.2.15.10.2 O apricativo deverá permitir o contato com os gestores dos estoques por meio de si reples click em botão específico dando a opção de envio de SMS, via WhatsApp ou ligação telef Snica;

7.2.15.10.3 Deverá ser disponibilizado relatórios de alerta críticos (ruptura de estoque, ruptura a imenos de 7días e estoque zerado de itens com classificação Z de criticidade para a operação em saúde). Poderá serparametrizado o envio de mensageros de alerta (SMS, e-mail ou por Push);

7.2.15.10.4 Osistema deverá fornecer informação da posição de estoque consolidando todos os estoques para que facilite o remenejamento de produtos entre os est.oques.

### 7.2.16 MONTORAMENTO DE L'ŒRAESTRUTURA DE REDE E APLICAÇÕES

7.2.16.1 Solução deverá monitorar parâmetros de equipamentos de rede de computaciones e saúde e integridade de servidores.

7.2.56.2 Deverá possuir um mecanismo de notificação flexítel que permite aos usuários configurarem aierta de e-mail, ou mecanismos de mensagens instantâneas, baseado em praticamente qualquer evento, permitindo uma rápida reação para problemas em servidores.

7.2.16.3 Todos os relatórios e estatísticas, hem como os parámetros de configuração, deverão ser acessados através de uma ferramenta Web que será o front-end, do produto. Esta ferramenta webisverá assegurar que o status da rede e da saúde dos servidores e outro ativos de rede possa sar avaliado a partir de qualquer localização.

7.2.16.4 Carateristicas técnicas mínimas

- e) interface de gerenciamento com tecnología web;
- b) Suportar conexões seguras via SSL;
- Dispositivo de descoberta automática de ativos de rede; ¢)
- d) Gerenciamento e ecesso centralizado das Informações;
- Monitoramento distribuido com administração centralizada via web-
- Monitora. nento em tempo real;
- g) Monitoramento de alertas para disponibilidade, integridade, entre outros:
- h] Possuiragente nativos de alto desempenho para sistemã operacional Linux, Unix e Windows;
- 1) Agentes para plataformas 32e 64 bits;<br>1) Monitoramento sem agente;<br>12) Suportar IPv6;
- 
- 
- ŋ Monforamento de páginas web;
- m) Monitoramento a nível de negócios;
- n) Mon/toramen/to SLA;
- o) Alertas via e-mail, SMS, mensagem instantânea e via script configurado;
- p) Superte para pesquisa e mecanismos de trapplng;
- o] Suporte ao protocolo SNMP:
- Suporte aos banco de dados: MySQL, PostgreSQL, Oracle e SQLite; ij
- Suporte a Triggers;  $S_j$
- Relatórios em tempo real de SLA's;
- Geração de gráfico em tempo real;